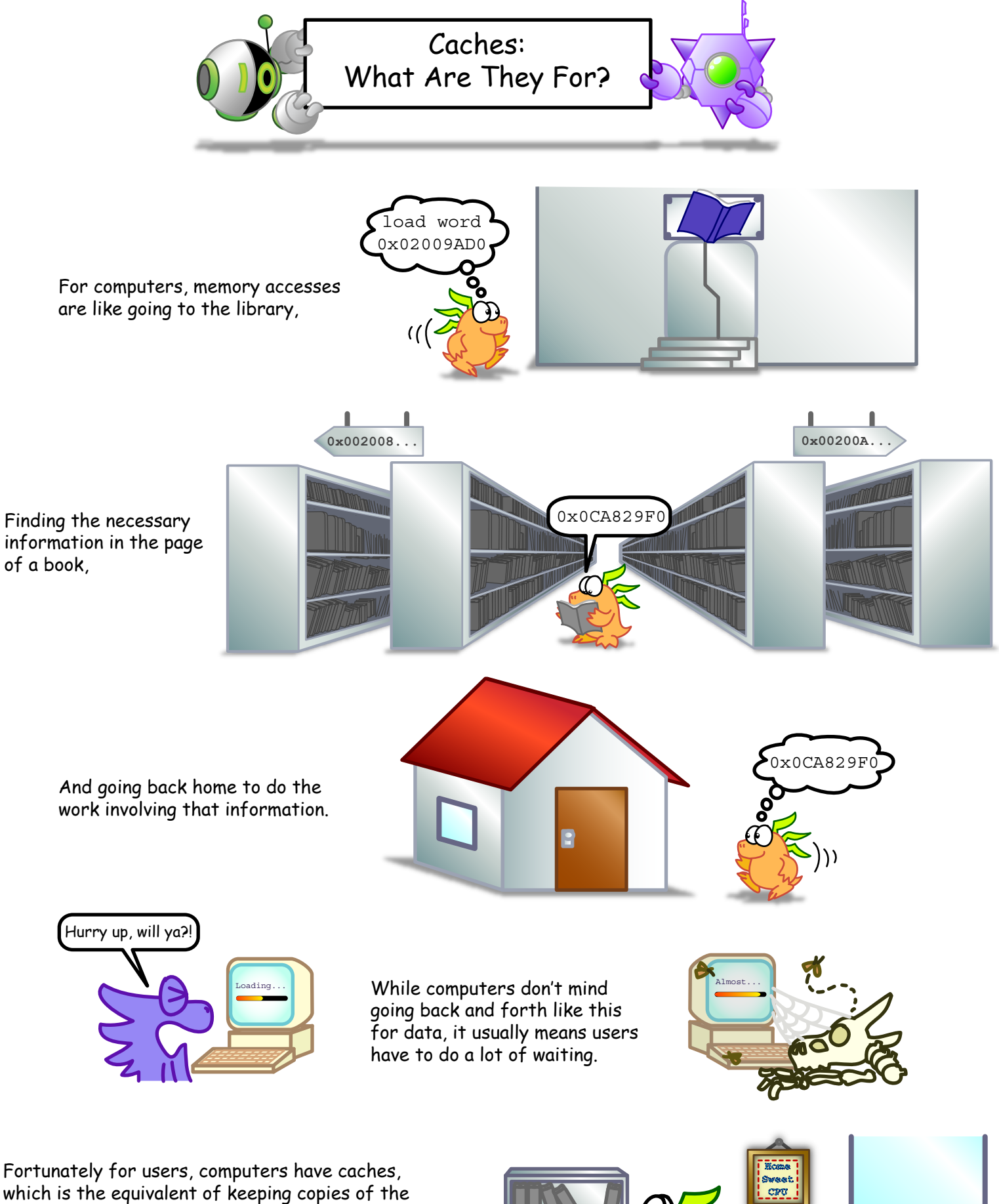

which is the equivalent of keeping copies of the books needed on a shelf near the workspace. Through a number of mechanisms, caches give the illusion of being able to access memory very quickly!

Ketrinalfim